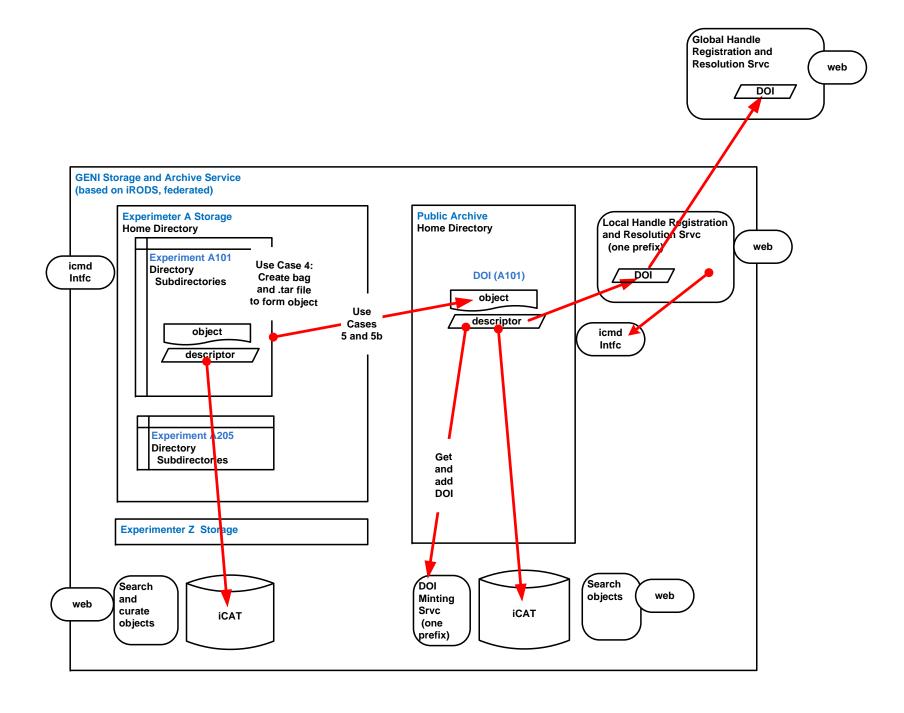

Page 2 of 2

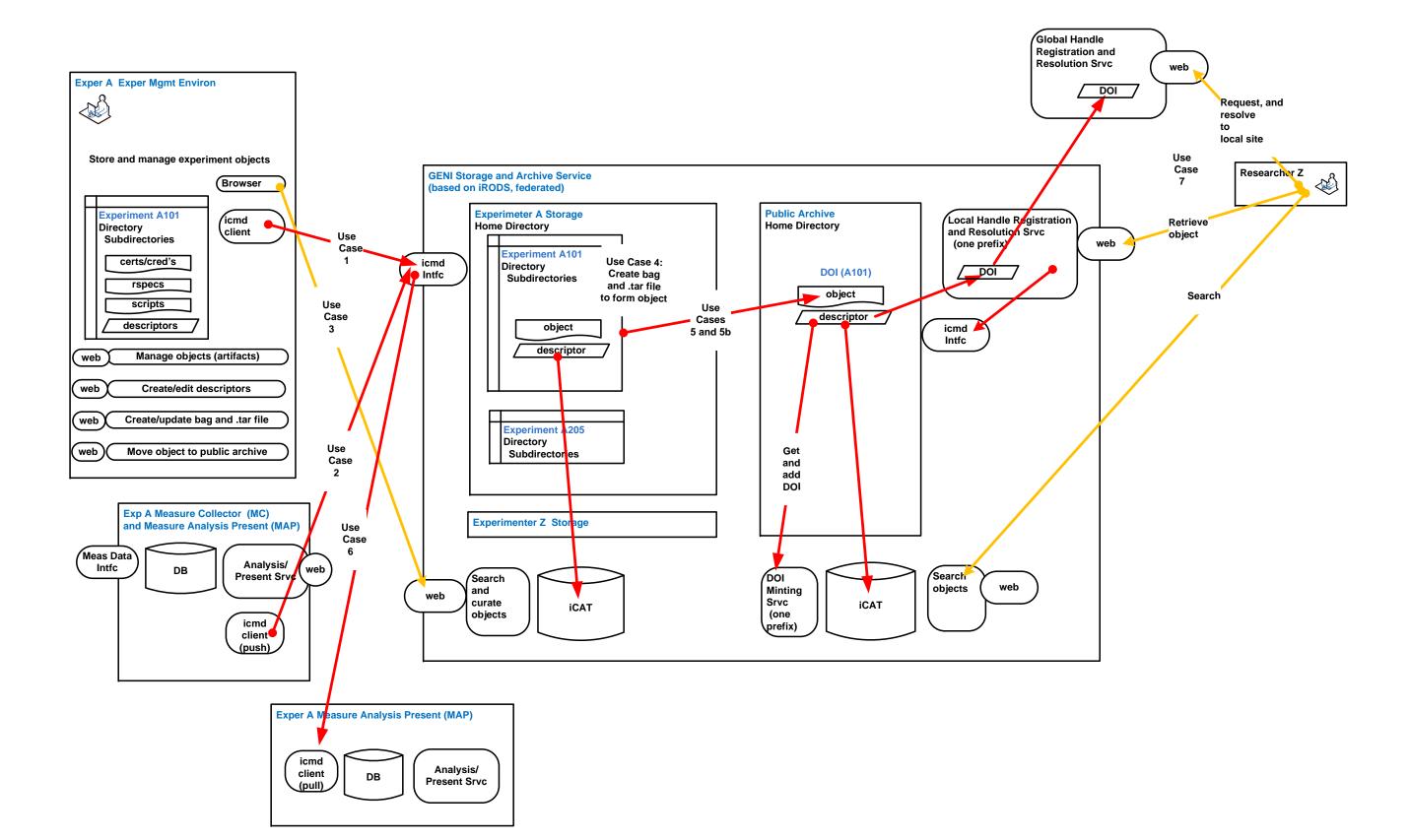